**TATA CONSULTANCY SERVICES** 

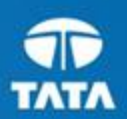

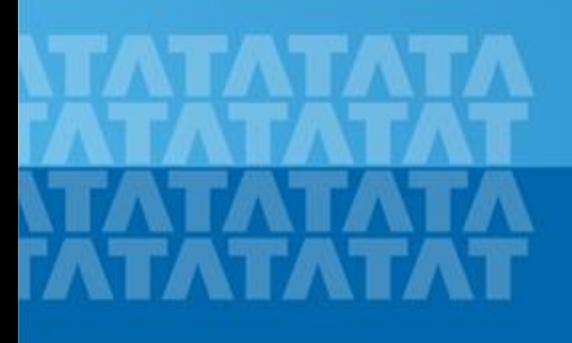

## **AMBER – optimizations on Xeon Phi**

**125 221** Manoj Nambiar Principal Scientist, Innovations Lab – Performance Engg

#### Amber : Molecular Dynamics Simulation Package

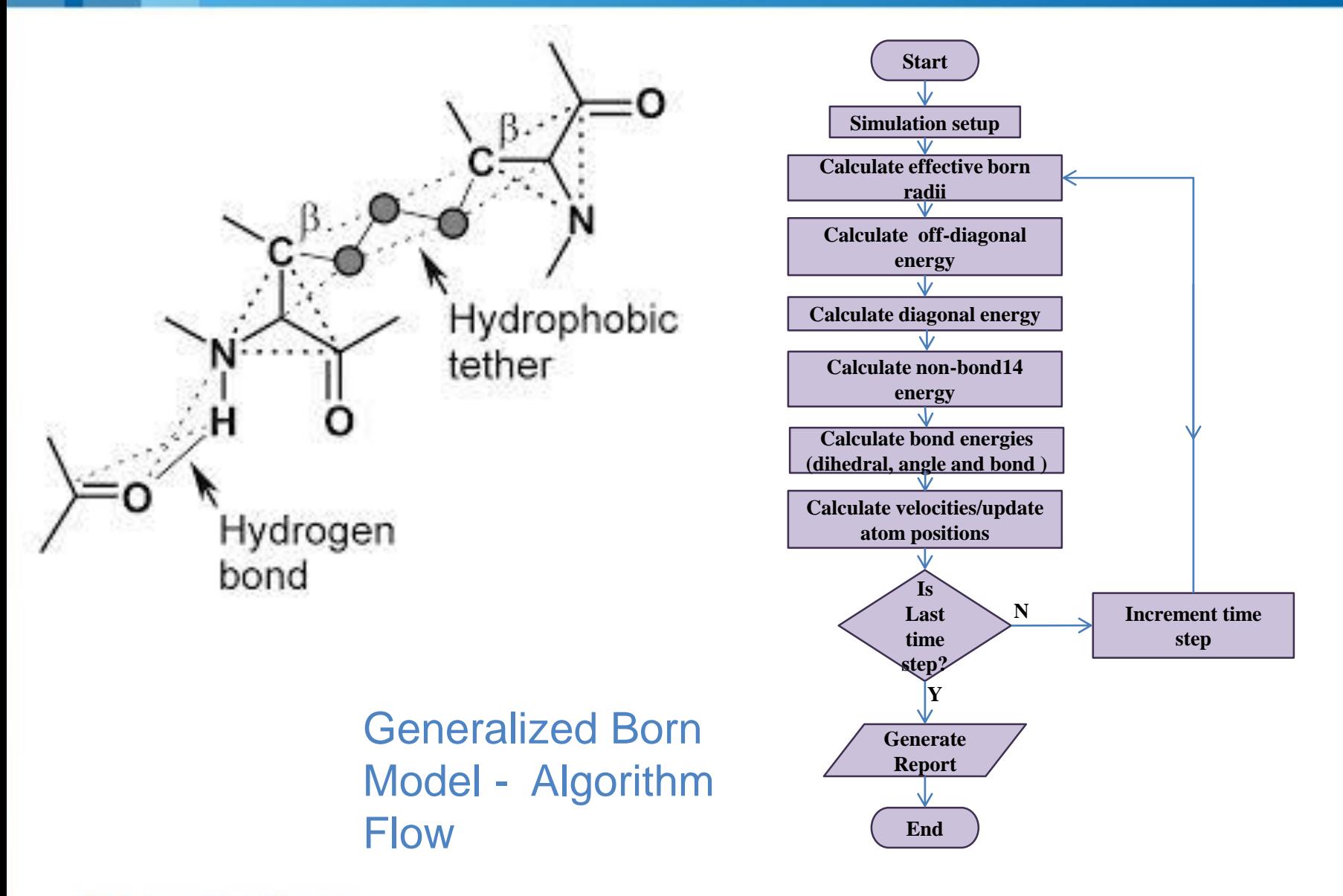

**TATA CONSULTANCY SERVICES** Experience certainty.

### Optimization Journey

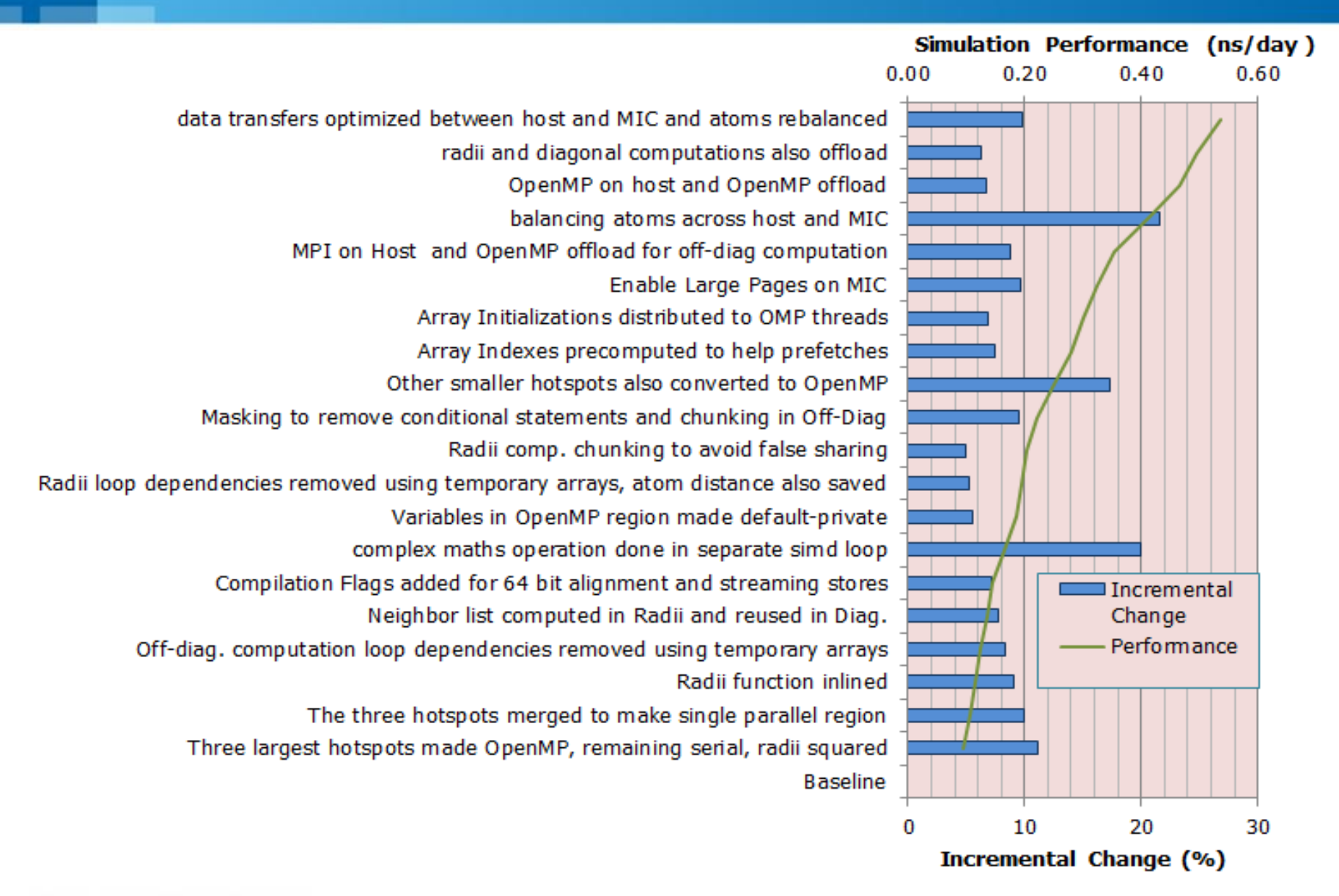

## Optimizations: Conversion from MPI to OpenMP

- In MPI, data is private to each MPI rank (more ranks means more copies of data)
- **In OpenMP, data can be shared or private**
- Even if 2 MPI ranks work on different parts of same array, copies need to be made. The merging of individual copies with each rank requires inter-process communication which is expensive.
- **If an OpenMP thread requires data that has already been read by another** thread, there is possibility of getting the data from cache

**Results varied from hotspot to hotspot - off-diagonal time reduced by 33% - radii computation time doubled But overall there was a gain by 10%**

## Radii inlined and three parallel region merged

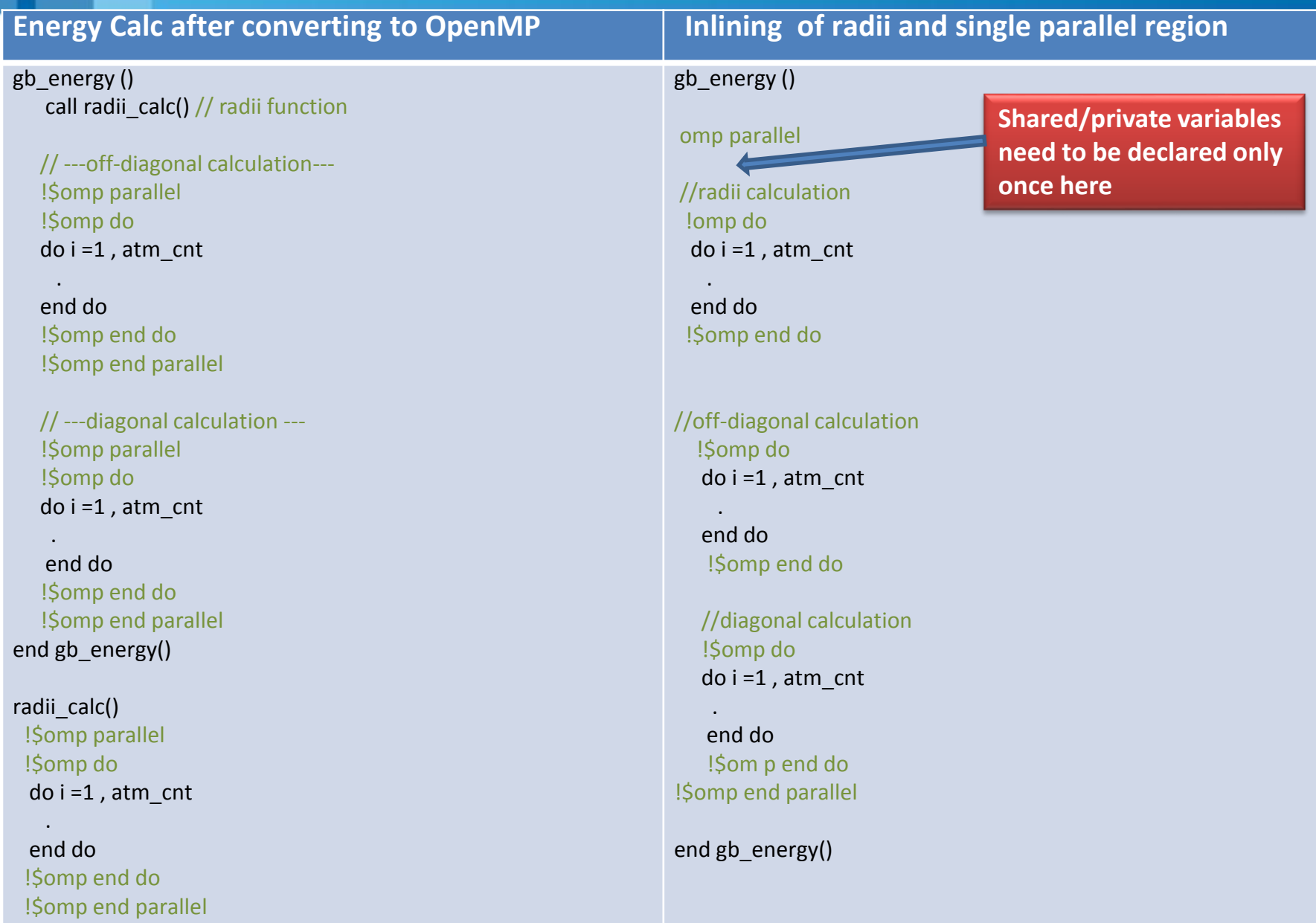

end radii\_calc

### Optimizations : Radii calculation loop

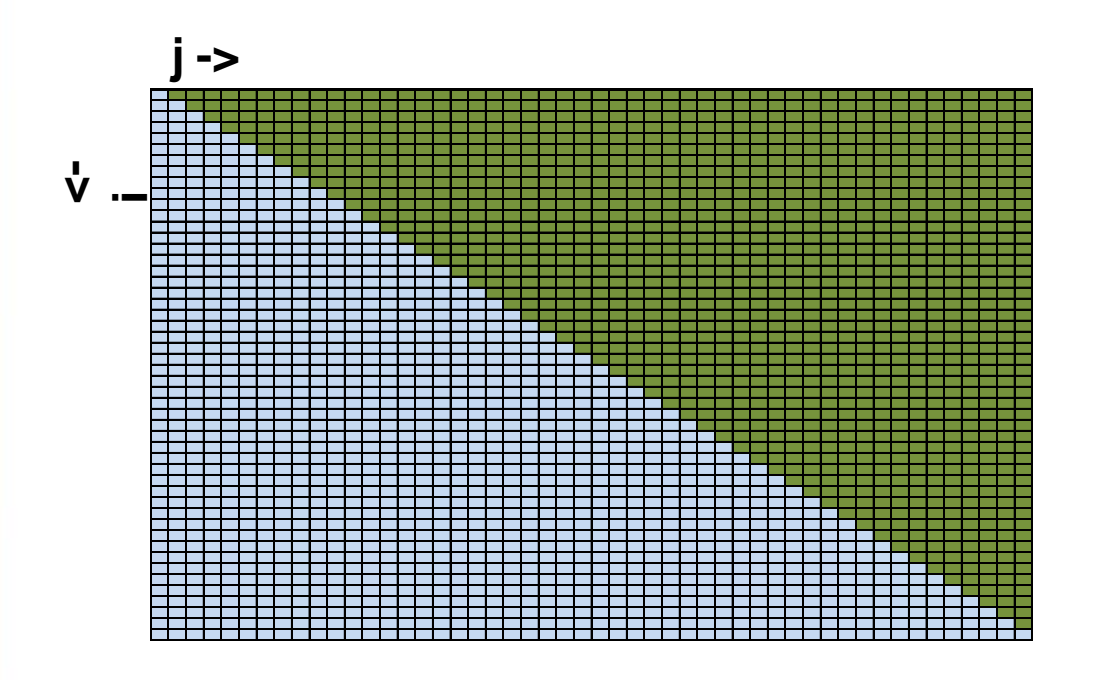

**When computing j th atoms effect on i th atom, the reverse effect is also calculated**

**This makes the loop count N<sup>2</sup> /2 instead of N<sup>2</sup>**

**However since different threads have partially calculated values, reduction is required.**

**Every atom has to interact with every other atom.**

**Sum of all interactions contribute to the overall energy**

#### Optimizations : Removing Reduction from radii

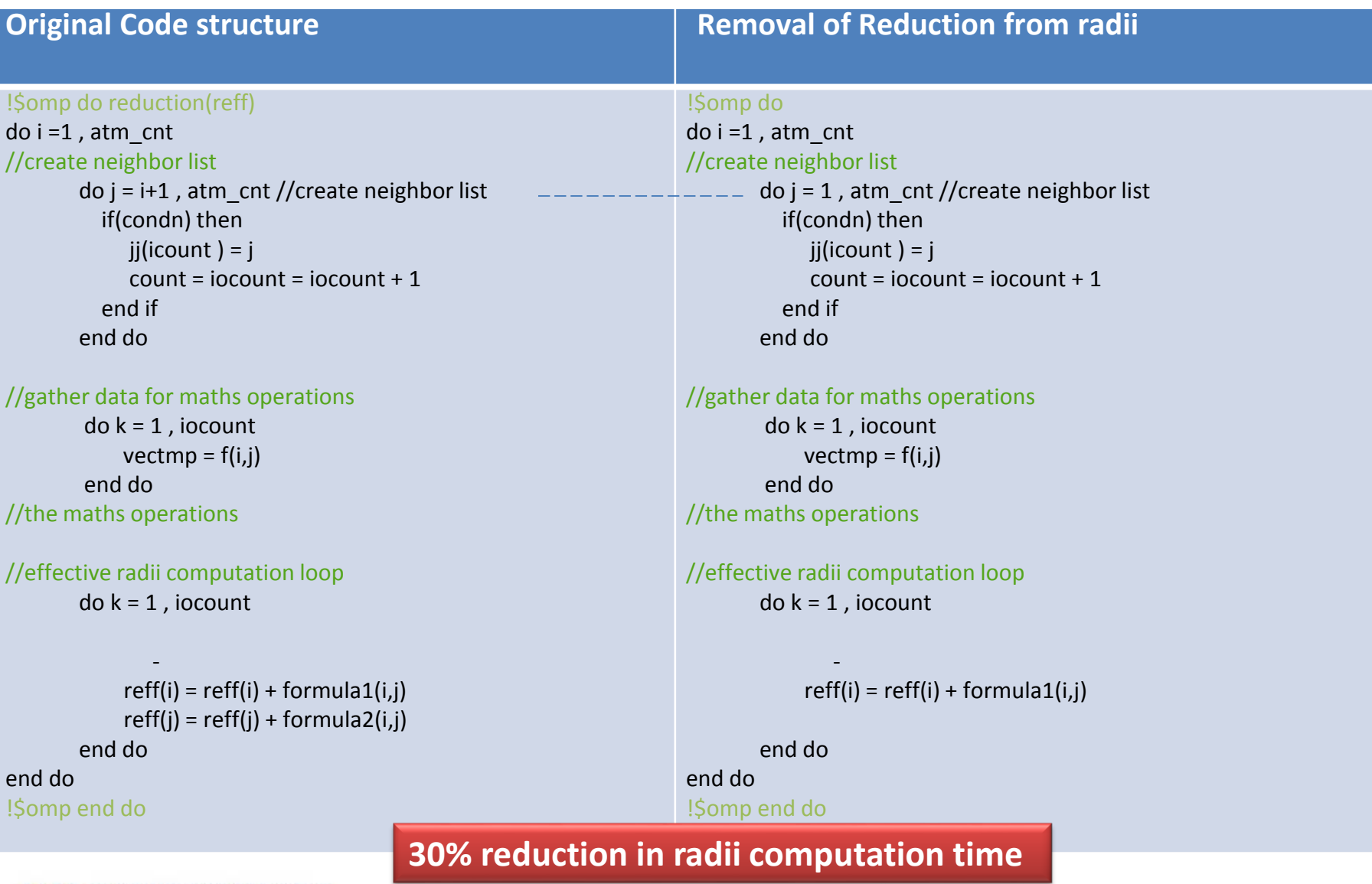

**TATA CONSULTANCY SERVICES** 

Experience certainty.

## Handling of reduction arrays

#### **Temporary array solution**

effective radii computation loop

#### **Original Code**

```
!$omp do reduction (+:energy)
do i = 1, atm cnt
   do j = i + 1, atm_cnt
      .
      .
      .
      energy(i) = energy(i) + formula1energy(j) = energy(j) + formula2end do
end do
$omp end do
```

```
!dir$ omp do reduction (+:energy)
do i = 1, atm cnt
  do k = i+1, atm cnt, 8
  !dir$ ivdep
    do j = k, k + 7
```
. .

```
.
       counter = j - k + 1tmp_engy_i(counter) = formula1(i,j)
        tmp_engy_j(counter) = formula2(i,j)
     end do
    do j = k, k + 7counter = j - k + 1energy(i) = energy(i) + tmp_engy_i(counter)
        energy(i) = energy(i) + tmp engy i(counter)
     end do
  end do
end do
$omp end do
```
**SIMD reduction solution**

```
!dir$ omp do reduction (+:energy)
do i = 1, atm cnt
   dir$ simd reduction (+energy)
    do i = i + 1, atm cnt
     .
     .
     .
     energy(i) = energy(i) + formula1(i,i)energy(i) = energy(i) + formula2(i,i)end do
end do
$omp end do
```
**25% incremental reduction in off-diagonal computation time**

**omp do reduction() : creates private copy of variable for each thread and does reduction at the end of loop**

**simd reduction() : this is a pragma for vector reduction .**

# Precomputing array indexes

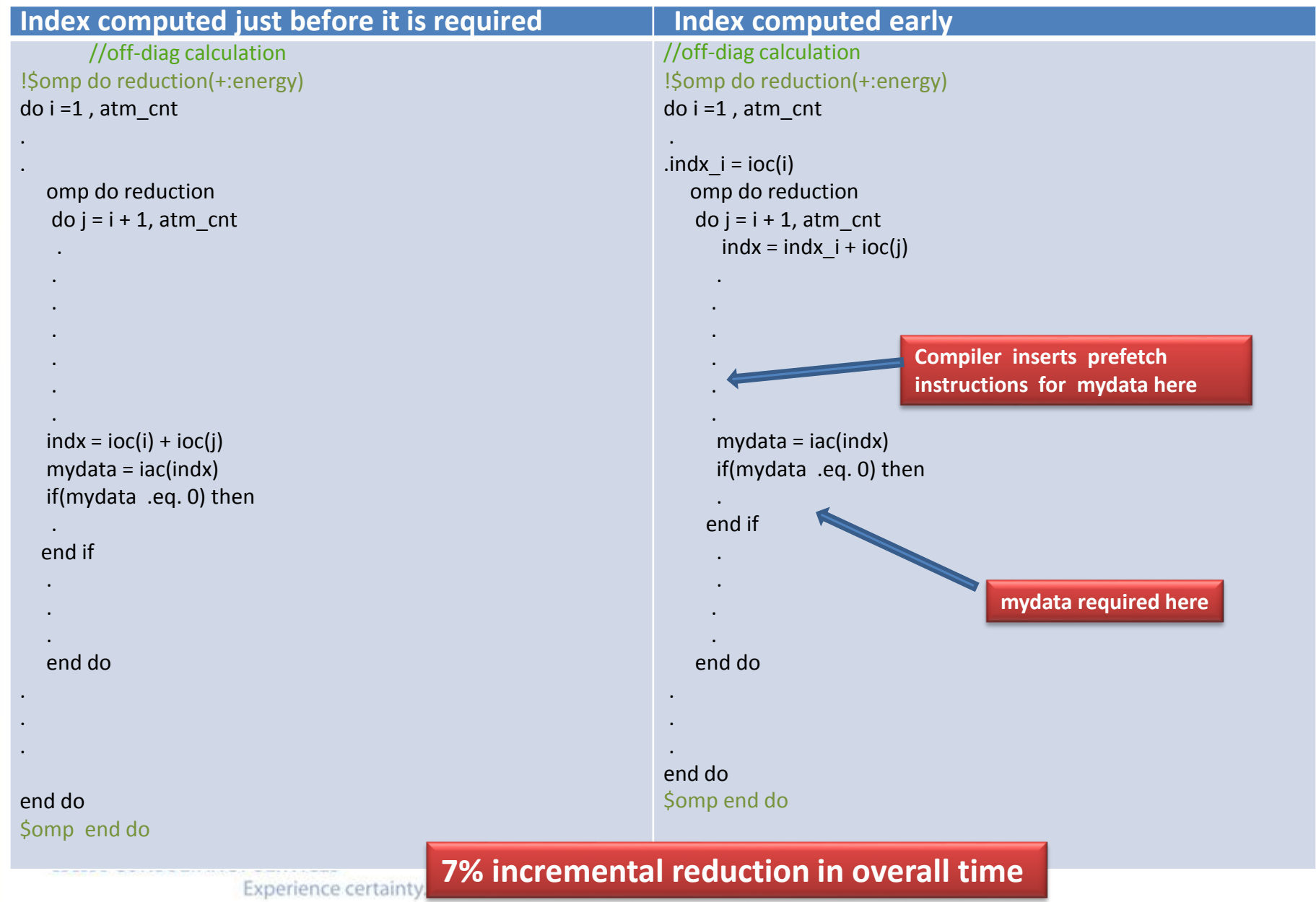

## Using masking variables

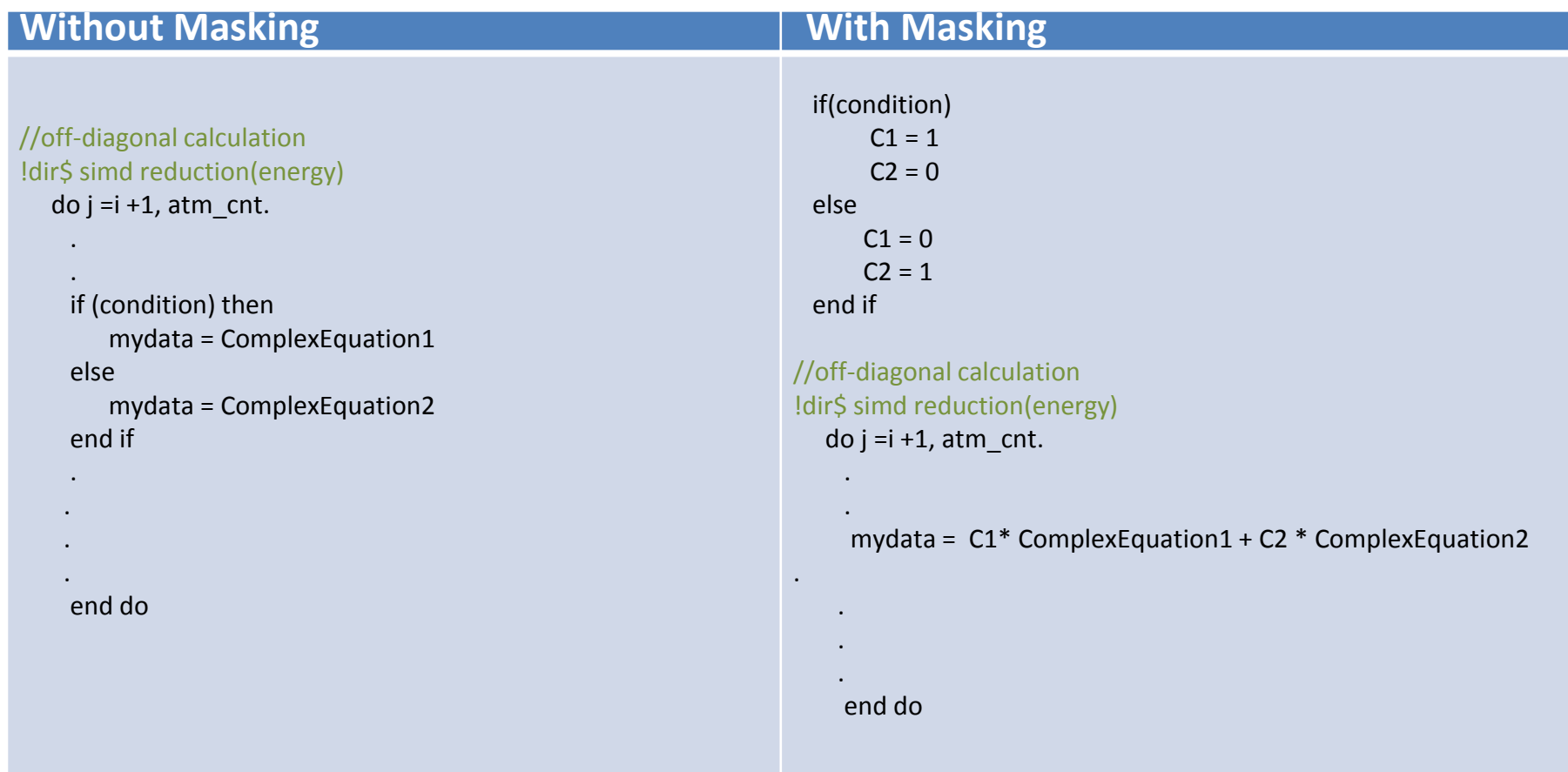

#### **9% incremental reduction in overall time**

## Optimizations : Chunk to prevent false Sharing

#### **ORIGINAL**

```
!$omp do 
do i =1 , atm_cnt
//create neighbor list
   do j = 1, atm cnt
   if(condn) then
     jj(icount ) = j
      count = iocount = iocount + 1 
    end if
    end do
.
```

```
end do
!$ omp end do
```
#### **CHANGED CODE**

```
!$omp do 
do outer_i = 1, atm_cnt, 8
  max i = MIN(atm cnt,outer i + 7)do i = outer_i, max_i
//create neighbor list
      do j = 1 , atm_cnt
.
.
.
end do
!$ omp end do
```
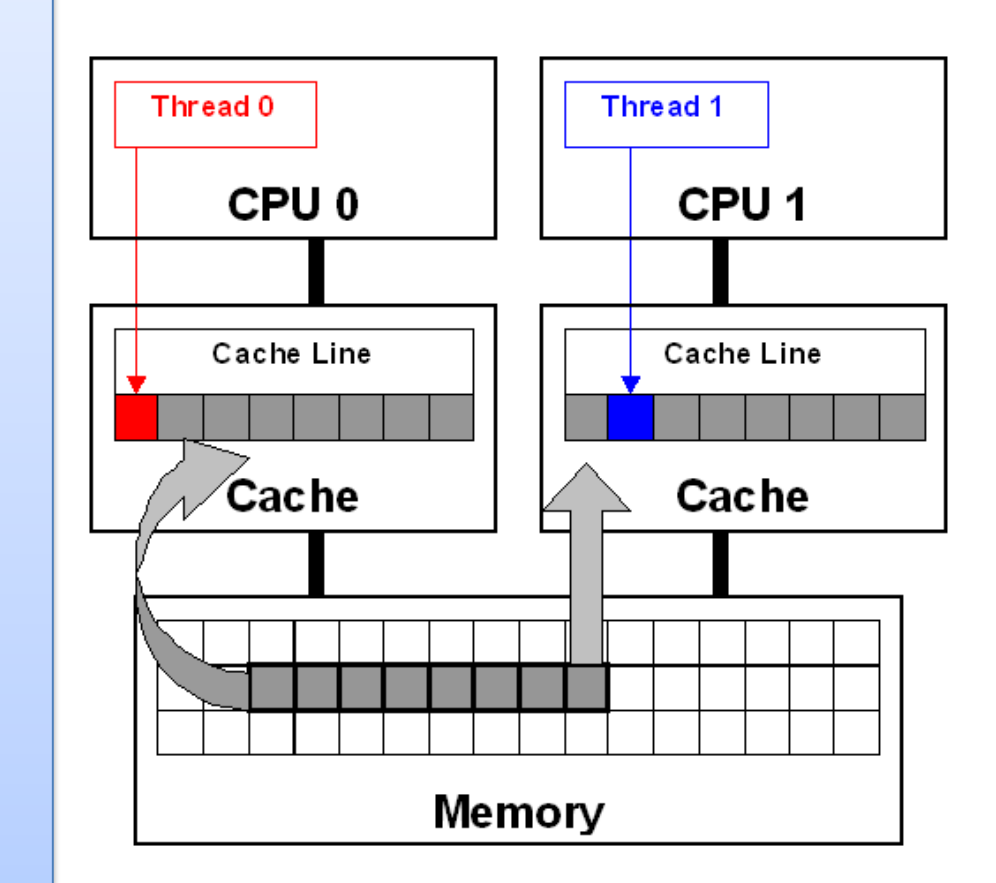

 **Chunk of 8 atoms given to one thread at a time to avoid false sharing**

### **Summary**

- Openmp scaled better than MPI
	- **Reduces communication requirements.**
- Collapsing openmp regions helped gain performance
- Avoiding Openmp reduction by doubling the computation helps
	- **IF In case where computations are comparable to synchronization overhead**
- Use of \$dir simd reduction helps enforce vectorization easier
- **PreComputing array indexes helps** 
	- When access pattern is not sequential
- **Avoidance of false cache sharing**
- **Symmetric mode** 
	- Important to balance workload between Xeon and Xeon Phi for optimal performance
- **Higher the problem size better the performance**

#### **Overall 5X increase in performance from parallel baseline**

#### **TATA CONSULTANCY SERVICES**

Experience certainty.

**TATA CONSULTANCY SERVICES Experience certainty.** 

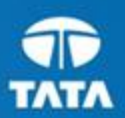

#### **TATATATA 185 175 164**

#### **127 175** Thank You

**238 Tata Blue 50% Tata Blue 25% Purple 50 %** Nishant Agrawal – [nishant.agrawal@tcs.com](mailto:nishant.agrawal@tcs.com)Manoj Nambiar – <u>[m.nambiar@tcs.com](mailto:m.nambiar@tcs.com)</u>

Copyright C 2011 Tata Consultancy Services Limited